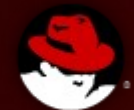

# **Shards of java-dev-room Fosdem Devconf Feb. 2015**

**Jiří Vaněk**

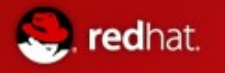

# Index

- 1) The State of OpenIDK, Mark Reinhold
- 2) Java 9: Make Way for Modules!, Mark Reinhold
- 3) Sustaining the zero assembler port in OpenJDK: An inside perspective of CPU specific issues Severin Gehwolf
- 4) The ARM microJIT, a JIT for the IoT, Edward Nevill
- 5) What Lies Beneath?: Lessons learned hacking the OpenJDK interpreter/compilers Roman Kennke, Andrew Dinn, Andrew Haley, Christine Flood
- 6) JFree The Long and Winding Road (Ahead), David Gilbert
- 7) Java restart with WebFX, Nikita Lipsky
- 8) Open Heart Surgery: HotSpot Debugging at the OS Level, Volker Simonis
- 9) Life in the trenches, Andrew Haley
- 10) Shenandoah Project overview, Roman Kennke, Christine Flood
- 11) The Wisdom Of Crowd Testing OpenJDK, Dalibor Topić, Rory O'Donnell
- 12) Side step to Elasticsearch

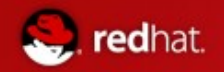

# **The State of OpenJDK**

Mark Reinhold

- $\cdot$  JEP 2.0
- New version of IDK Enhancement Proposal
- Probably everything in jdk9 will be tracked via this new, better specified, with cleaner ecosystem proposals
- New evaluation schema of proposals
	- $\bullet$  <http://cr.openjdk.java.net/~mr/jep/jep-2.0-02.html>
- Introduced main IDK9 projects
	- introducing all of them is out of scope
	- <http://openjdk.java.net/projects/jdk9/>
- Presented so-big-project community issues/solutions
- Held "Meet the Governing board" with rest of members at the end
	- <http://openjdk.java.net/groups/gb/>

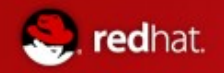

#### **Java 9: Make Way for Modules!**

Mark Reinhold

- Not much new told
	- Jigsaw is already merged to JDK9 main trees
	- Surprisingly apps still seems to work
- Highlighted removals of deprecated APIs
- Highlighted closure of sun. $*$  and  $*$  internal. $*$
- Comparison of current (JDK8) profiles x jigsaw
- Noted \$JAVA\_HOME/conf as main config for modules
- Mentioned new URI for jars jrt:/[\$MODULE[/\$PATH]]

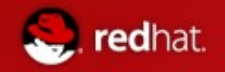

#### **Sustaining the zero assembler port in OpenJDK: An inside perspective of CPU specific issues**

Severin Gehwolf

- Zero
- Assembler-less  $(c++$  templates) VM for java
- OpenJDK
	- Previously only x86, x86 64 and SPARK
	- Recently added ppc64le, aarch64,
- S390, s390x, ppc32, all still running zero
- Shark broken JIT for zero

 $\overline{a}$ 

■ Talk went quite into details of Zero [https://jerboaa.fedorapeople.org/presentations/OpenJDK\\_Zero\\_FOSDEM\\_2015](https://jerboaa.fedorapeople.org/presentations/OpenJDK_Zero_FOSDEM_2015-02-01.pdf) [-02-01.pdf](https://jerboaa.fedorapeople.org/presentations/OpenJDK_Zero_FOSDEM_2015-02-01.pdf)

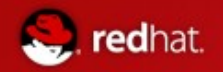

# **The ARM microJIT, a JIT for the IoT**

Edward Nevill

- Zero is cool....
	- ... but terribly slow
- Template port for AARCH64 exists, why not for arm32?
- Full JIT for arm32 just landed
	- <http://openjdk.linaro.org/arm32jit/fosdem15.pdf>

+ A binary of the JIT for R. PI is available at

- <http://openjdk.linaro.org/arm32jit/images/arm32jit.tgz> And for most curious ones, the patch:
- [http://mail.openjdk.java.net/pipermail/distro-pkg-dev/2015-Januar](http://mail.openjdk.java.net/pipermail/distro-pkg-dev/2015-January/030392.html) [y/030392.html](http://mail.openjdk.java.net/pipermail/distro-pkg-dev/2015-January/030392.html)

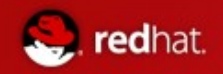

**What Lies Beneath?: Lessons learned hacking the OpenJDK interpreter/compilers**

Roman Kennke, Andrew Dinn, Andrew Haley, Christine Flood

- Very understandable
	- Byte code optimization
	- Byte-code -> machine code translation
	- C1 x C2, differences, settings, usages
		- Really one of the best "human readable" in this topic
	- Tmp copy of slides:
	- <https://jvanek.fedorapeople.org/fosdem/adinn/whatliesbeneath-1.pdf>
	- Slides should be: https://fosdem.org/2015/schedule/event/hacking openjdk/
		- Watch <https://lists.fosdem.org/pipermail/java-devroom/>for updates

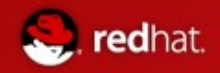

# JFree - The Long and Winding Road (Ahead)

David Gilbert

- Jfreechart for javafx
- Optimized svg exports
- Orson-charts
	- Really fancy library for 3D graphs
	- Open-sourced 31.1.2015:)
		- <https://github.com/jfree/orson-charts>
		- Based on live demos, so wait for recording

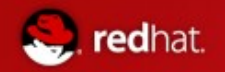

#### **Java restart with WebFX**

<u>nikita Lipsky (https://www.index.com/home/community/index.com/home/community/index.com/home/community/index.com</u><br>And the community of the community of the community of the community of the community of the community of th

- Plugin sucks, javaws sucks, html 5 actually too...
	- Own technology to replace it all
		- Nobody supports this technology? Who cares...
	- Own browser with support for this technology
- If nothing else, then definitely interesting show what can be
	- Done during polar night
	- Proof of concept how to replace this technologies
- Currently no focus to security
- <http://www.slideshare.net/nikitalipsky94/java-restart>

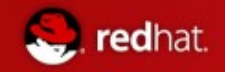

#### **Open Heart Surgery: HotSpot Debugging at the OS Level**

Volker Simonis

- Presentation about debugging hotspot
	- Even more, about debugging generated machine code
		- $\cdot$  Practical examples with gdbc
		- Presented live use-cases of small bug in hotspot
- Remember usage of debug-built of OpenJDK
	- Packed for Fedora  $22 + -1$
- With "What lies beneath" excellent introduction inside JVM
- <http://progdoc.de/papers/Joker2014/joker2014.html#%281%29>

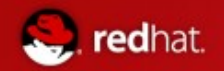

# **Life in the trenches**

Andrew Haley

- Focused on developers experience with contributions to OpenJDK
	- Its hard to make a contribution
		- Not only because of code complexity (which is huge)
		- But also because of infrastructure
		- Also even find from which to create, where to post, the patch is confusing!
	- Surprisingly the result was that it really get better And developers feel moreover ok
- <http://people.redhat.com/aph/Agony%20and%20Ecstasy.pdf>
- Held "Meet the Governing board" with rest of members at the end
	- ...guarding community

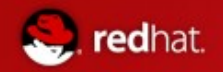

### **Shenandoah - Project overview**

Roman Kennke, Christine Flood

- Summary of current state of new, pause-less GC for JVM
	- Good introduction why there is need for new GC
		- Really big heaps and GC not having its own threads
- Graphical design of this new GC and differences/similarities with current GC
	- Detailed descriptions of individual parts of design
	- Pretty complex and hard presentation at the end
- Current status is
	- It works!
	- Is efficient, but not enough
	- Have big customers for testing
- $\blacksquare$  And the goal is clear
	- Stabilize
	- And be as pause-less es expected
- <https://rkennke.files.wordpress.com/2015/02/shenandoah.pdf>

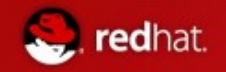

# **The Wisdom Of Crowd Testing OpenJDK**

Dalibor Topić, Rory O'Donnell

- Surprisingly good discussion about finding the bugs before the JDK is released
	- Golden ratio:
		- To run most complex java programs on pre-release versions
		- That is, surprisingly not running pure java programs, but
			- Scala
			- Groovy
			- Clojure
			- Jruby or Jython
		- JVM based languages are testing VM much more
- Currently those runs are run by communities around those languages
	- Attempts to make those automated
- Last covered topic was usefulness of JIRA in tracking such issues
	- "groovy-found"
	- "scala-interest"
- Still keeping in touch among those communities is best way to go for fix

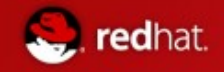

# **Side step to Elasticsearch**

- Ongoing effort to pack ES for fedora (two years now!)
	- [https://bugzilla.redhat.com/show\\_bug.cgi?id=902086](https://bugzilla.redhat.com/show_bug.cgi?id=902086)
	- <https://fedoraproject.org/wiki/Changes/Elasticsearch>
- Upstream seems to not (never ever) going to support this initiative
- The excuse was more then suspicious
	- "That... "
	- They support custom all-deps rpms...

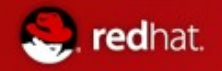

### Questions, Opinions

- Slides in <https://jvanek.fedorapeople.org/devconf/2015>
- Full schedule <https://fosdem.org/2015/schedule/track/java/>
- More slides, specifications, examples ...<https://lists.fosdem.org/pipermail/java-devroom/>
- Recording done videos not yet available (but always was in reasonable time)